## Fichier:23.JPG

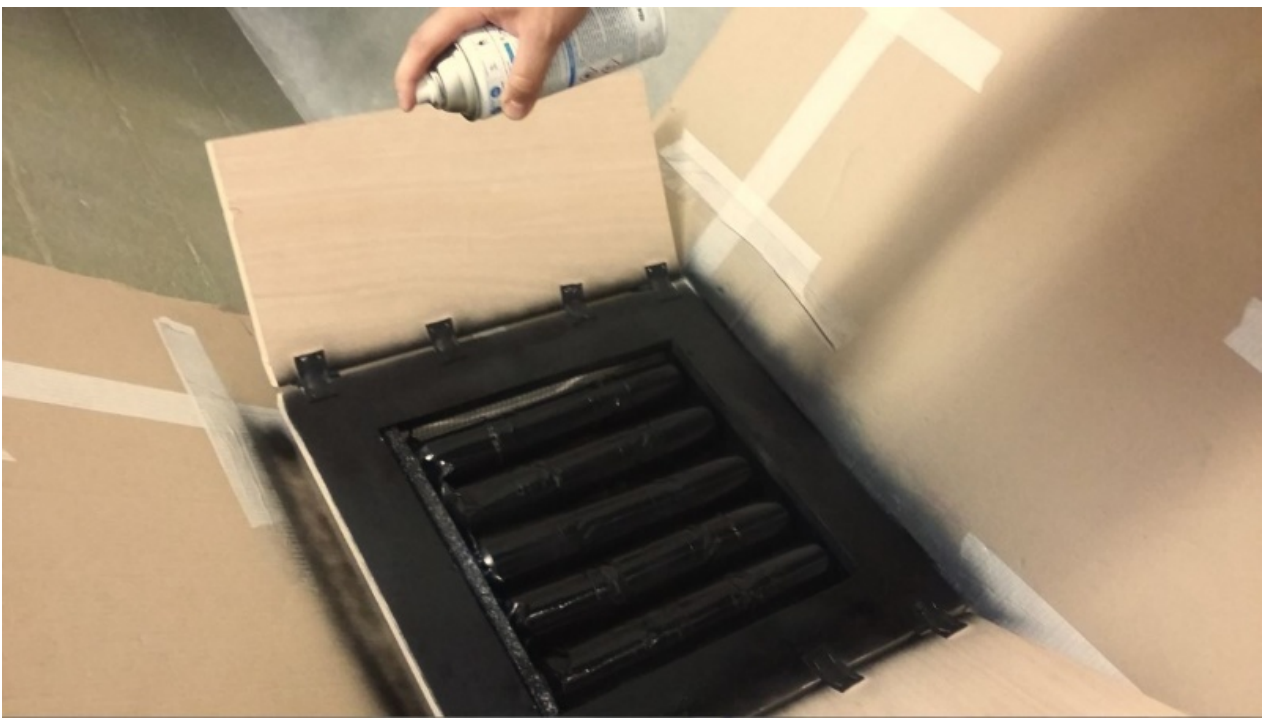

Taille de cet aperçu :800 × 451 [pixels](https://wiki.lowtechlab.org/images/thumb/9/9d/23.JPG/800px-23.JPG). Fichier [d'origine](https://wiki.lowtechlab.org/images/9/9d/23.JPG) (1 349 × 760 pixels, taille du fichier : 80 Kio, type MIME : image/jpeg)

## Historique du fichier

Cliquer sur une date et heure pour voir le fichier tel qu'il était à ce moment-là.

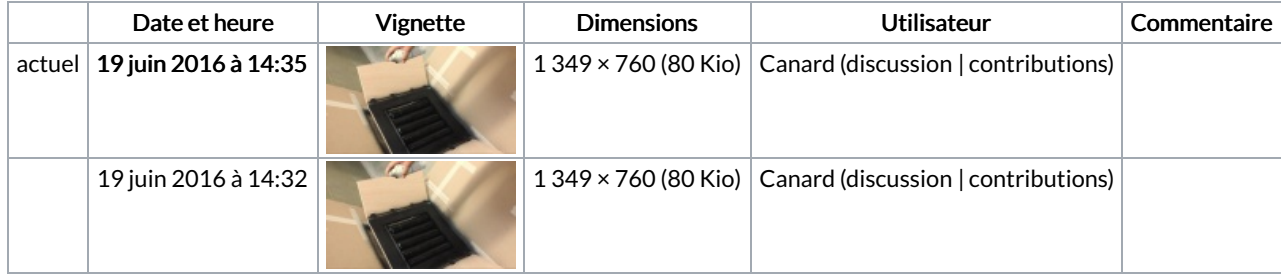

Vous ne pouvez pas remplacer ce fichier.

## Utilisation du fichier

Aucune page n'utilise ce fichier.

## Métadonnées

Ce fichier contient des informations supplémentaires, probablement ajoutées par l'appareil photo numérique ou le numériseur utilisé pour le créer. Si le fichier a été modifié depuis son état original, certains détails peuvent ne pas refléter entièrement l'image modifiée.

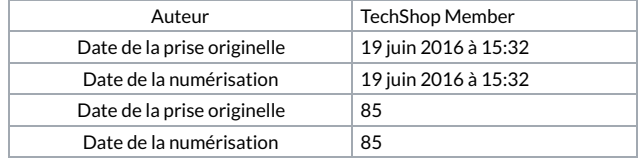